# VIDEOLERRAIN

# **Digitales Face & Bodystyling Porträtretusche mit Photoshop**

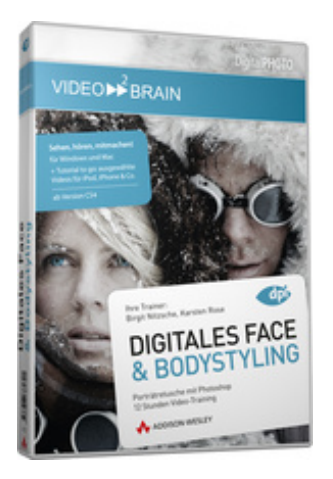

#### **ISBN 978-3-8273-6172-1**

**Video-Training auf DVD mit Bonusmagazin + Tutorial to go: Mit Videos für iPod, iPhone & Co.** Darauf haben viele Photoshop-Anwender gewartet: eine Sammlung der besten und erfolgreichsten Tipps und Techniken für die Porträt- und Beautyretusche. Das Retuschieren für Porträt- oder Modeaufnahmen ist in den letzten Jahren zu einem der wichtigsten Anwendungsgebiete von Photoshop geworden. Birgit Nitzsche und Karsten Rose zeigen live in ausgefeilten Workshops, wie Sie Hautund Figurprobleme elegant korrigieren, Kleidung bearbeiten oder Hauttöne anpassen. Ein Video-Training, das jeder Fotograf, Werbende und Fotoenthusiast haben muss! Entwickelt von zwei erfahrenen Experten aus den Bereichen der Fotografie und Bildbearbeitung.

Ihr(e) Trainer: **[Karsten Rose](http://www.video2brain.com/de/trainer-108-p420.htm) [Birgit Nitzsche](http://www.video2brain.com/de/trainer-109-p420.htm)**

Karsten Rose und Birgit Nitzsche beschreiben nicht nur Techniken und geben eine Menge Tipps für die Praxis, die meisten Beispiele entstammen realen Projekten und Jobs. Damit ist diese DVD eine wertvolle Quelle, die eine Menge spannender Workshops für Sie bereithält!

Die Beispielbilder finden Sie selbstverständlich hochauflösend in den Rohdaten dieses Video-Trainings - damit können Sie alles 1:1 auf Ihrem Rechner nachvollziehen und bei den Workshops sofort mitmachen. Dabei erklären die beiden nicht nur, welche Bearbeitungsschritte mit welchem Werkzeug gemacht werden, sondern auch, warum sie was in welcher Reihenfolge machen - das ist mitunter entscheidend für den Erfolg!

# **Aus dem Inhalt:**

## **Verfeinerung einzelner Körperteile**

Karsten Rose führt Sie detailliert durch die Bildanalyse, die am Anfang jeder gelungenen Retuschearbeit steht, und in die Verfeinerung einzelner Körperpartien ein. Dazu gehören die Retusche und das Anpassen der Beine, Sie lassen Personen höher gewachsen wirken, verkleinern Bäuche und verbessern die Körperhaltung.

## **Gesichtszüge verstärken**

Teil 2 widmet sich einem sehr wichtigen Thema und zeigt Ihnen, worauf Sie bei Gesichtszügen und Frisur achten sollten und wie Sie Gesichtsproportion, Kopfform, Nasen- und Kinnkontur oder ein Doppelkinn mit wenigen Handgriffen professionell retuschieren können.

## **Die Augen**

Die Augen sind eines der wichtigsten Körperteile, die einer Person Ausdruck verleihen. Dieses Kapitel zeigt Ihnen,

worauf Sie bei der Augenretusche achten sollten, zeigt, wie Sie Augen mit Schminkeffekten betonen, wie Sie blinzelnde Augen öffnen, das Augenweiß aufhellen oder die Augengröße bzw. Schlupflider vorteilhaft anpassen. Das Entfernen von Brillenreflexen ist ebenfalls Thema genauso wie das Erzeugen eines faszinierned klaren Blicks.

## **Mund-Retusche**

Dieser Abschnitt gibt Ihnen Aufschluss über die Retuschearbeiten rund um den Mund, vom Lipgloss bis zu den Zähnen. Sie lernen, wie Sie geschickt virtuelles Lipgloss auftragen und vieles mehr!

## **Struktur und Farbe der Haut**

Alles zum Thema "Haut" – ob Helligkeit, Struktur, Porzellanhaut oder Farbstiche – lernen Sie in diesem Kapitel. Karsten Rose und Birgit Nitzsche zeigen, wie Sie Hautstruktur und Hautton verbessern, mit Ebenenmaske und Ebeneneffekt eine Porzellanhaut über das Model legen, Farbstiche in der Haut korrigieren und Hautfarbe angleichen, Glanz auf der Haut abschwächen, Weichzeichnungseffekte über Kanäle und Filter anlegen, Überbelichtung reduzieren, Hautkontraste angleichen und vieles mehr!

## **Haare und Frisur**

Dieser Abschnitt beinhaltet die Themen "Haare" und "Frisur". Sie beschäftigen sich in diesem Teil intensiv mit dem Freistellen und Tönen von Haaren, Sie entfernen geschickt Haarklammern oder andere Details der Frisur, rasieren Ihre männlichen Models bei Bedarf mit Photoshop-Bordmitteln oder verpassen Ihrem Modell gleich eine komplett neue Frisur.

## **Füße und Hände**

In diesem letzten Kapitel zeigt Ihnen der Trainer, wie Sie die Zehen anpassen, das Alter betonen, Fingernägel in Form bringen und insgesamt schöne Hände in schnellen Schritten erhalten.

### **Voraussetzungen:**

- 512 MB RAM
- DVD-Laufwerk
- Soundkarte, Lautsprecher bzw. Kopfhörer
- Bildschirmauflösung mind. 1024x768
- Windows XP/Vista oder Mac OS X ab 10.1
- Pentium 4 ab 2,6 GHz oder G5

## **Inhaltsverzeichnis**

#### **Verfeinerung einzelner Körperteile**

#### **Die Beine retuschieren**

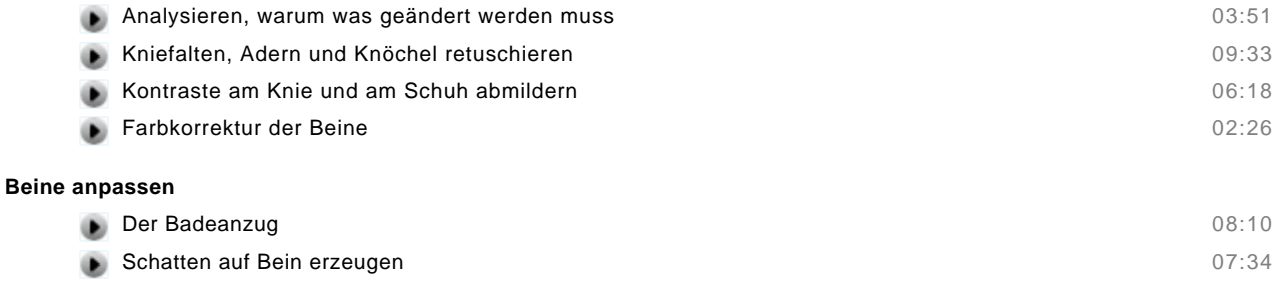

#### **Mann vergrößern**

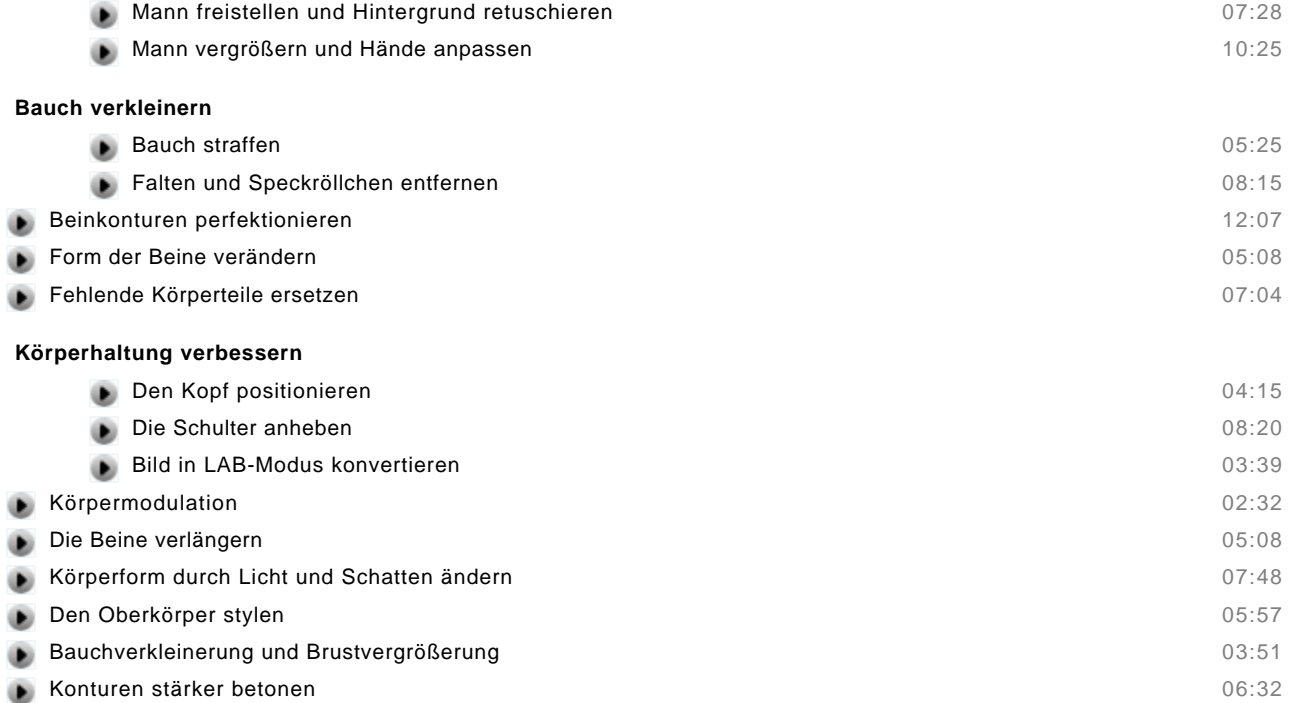

■<br>■ Zusammenfassung

#### **Gesichtszüge verstärken**

۰

#### **Gesichtsproportionen ändern**

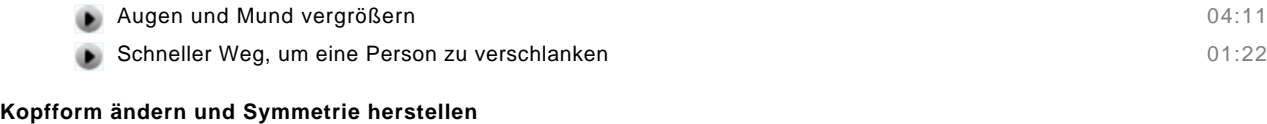

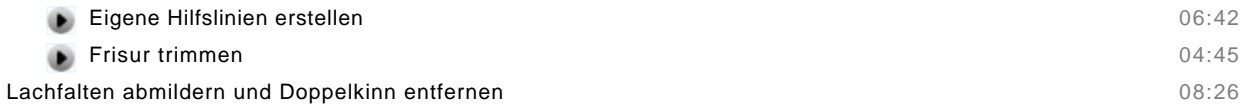

#### **Doppelkinn entfernen**

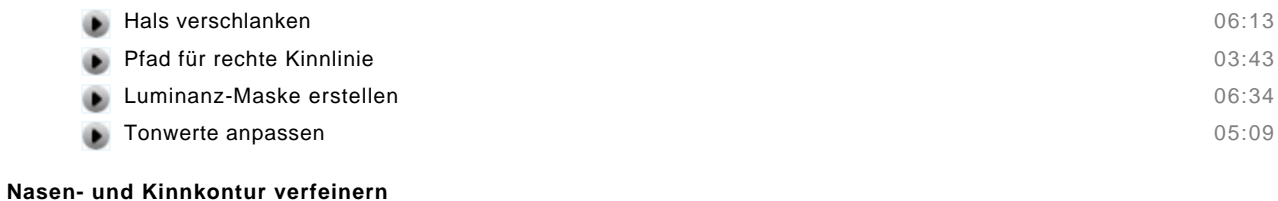

# Nasenkorrektur 04:17

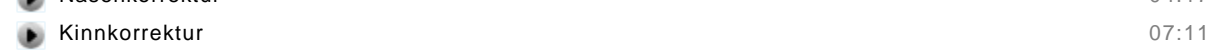

### Zusammenfassung

## **Die Augen**

#### **Augen mit Schminkeffekten betonen**

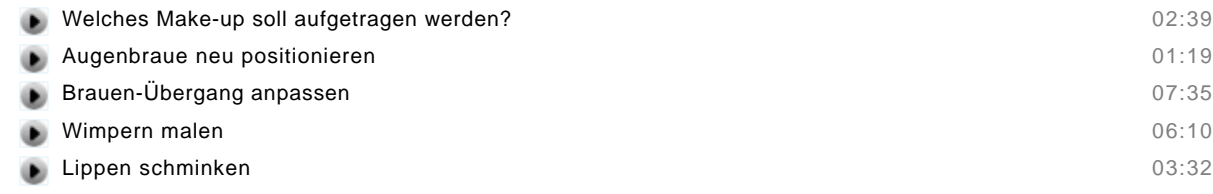

## **Blinzelnde Augen öffnen**

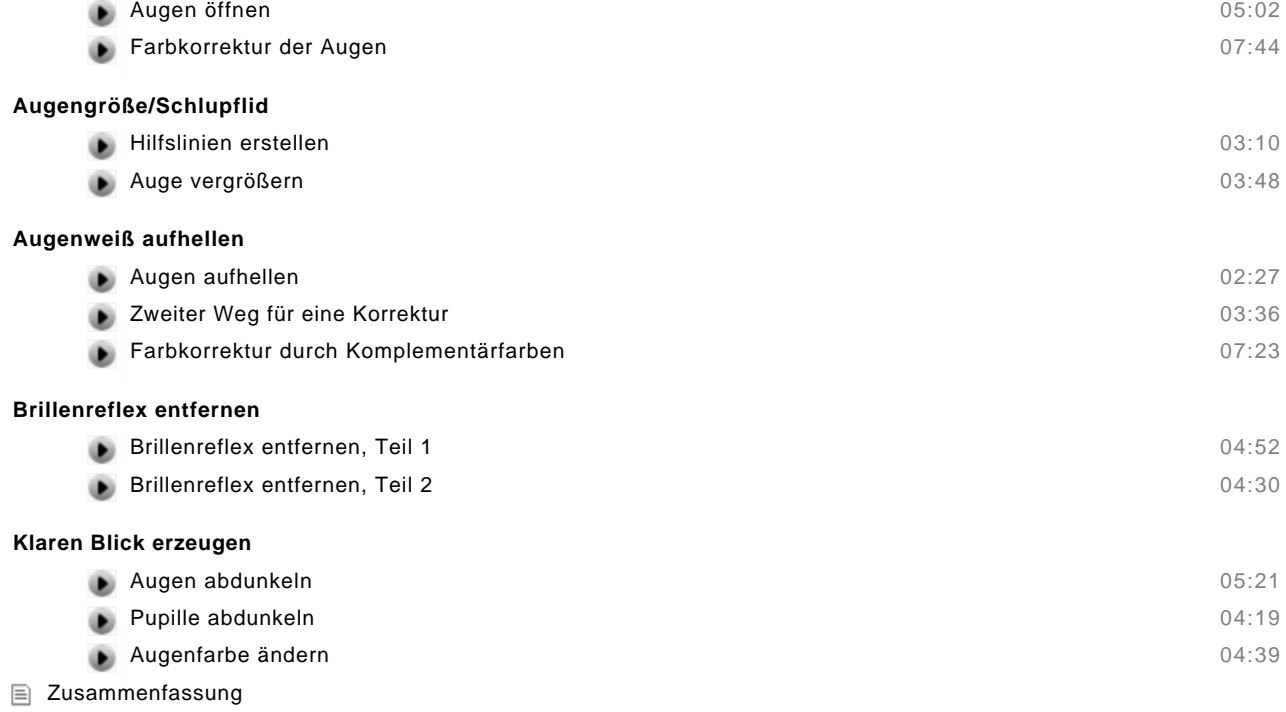

### **Mund-Retusche**

۰

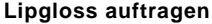

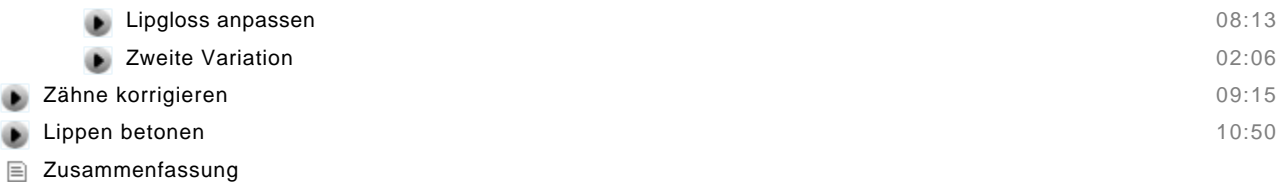

#### **Struktur und Farbe der Haut**

#### **Hautstruktur und Hautton verbessern**

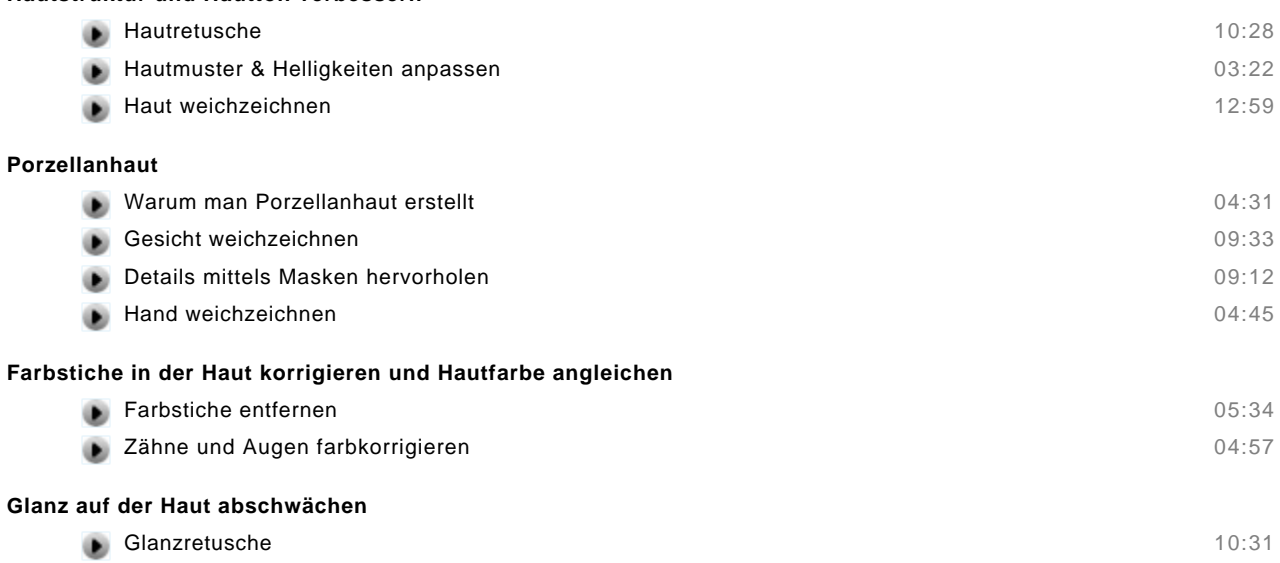

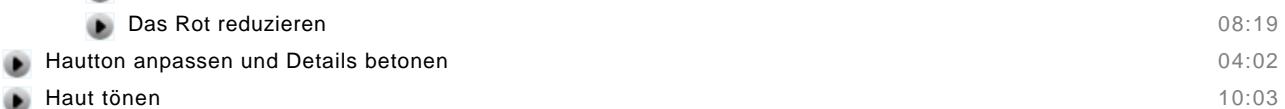

## **Weichzeichnungseffekte über Kanäle und Filter**

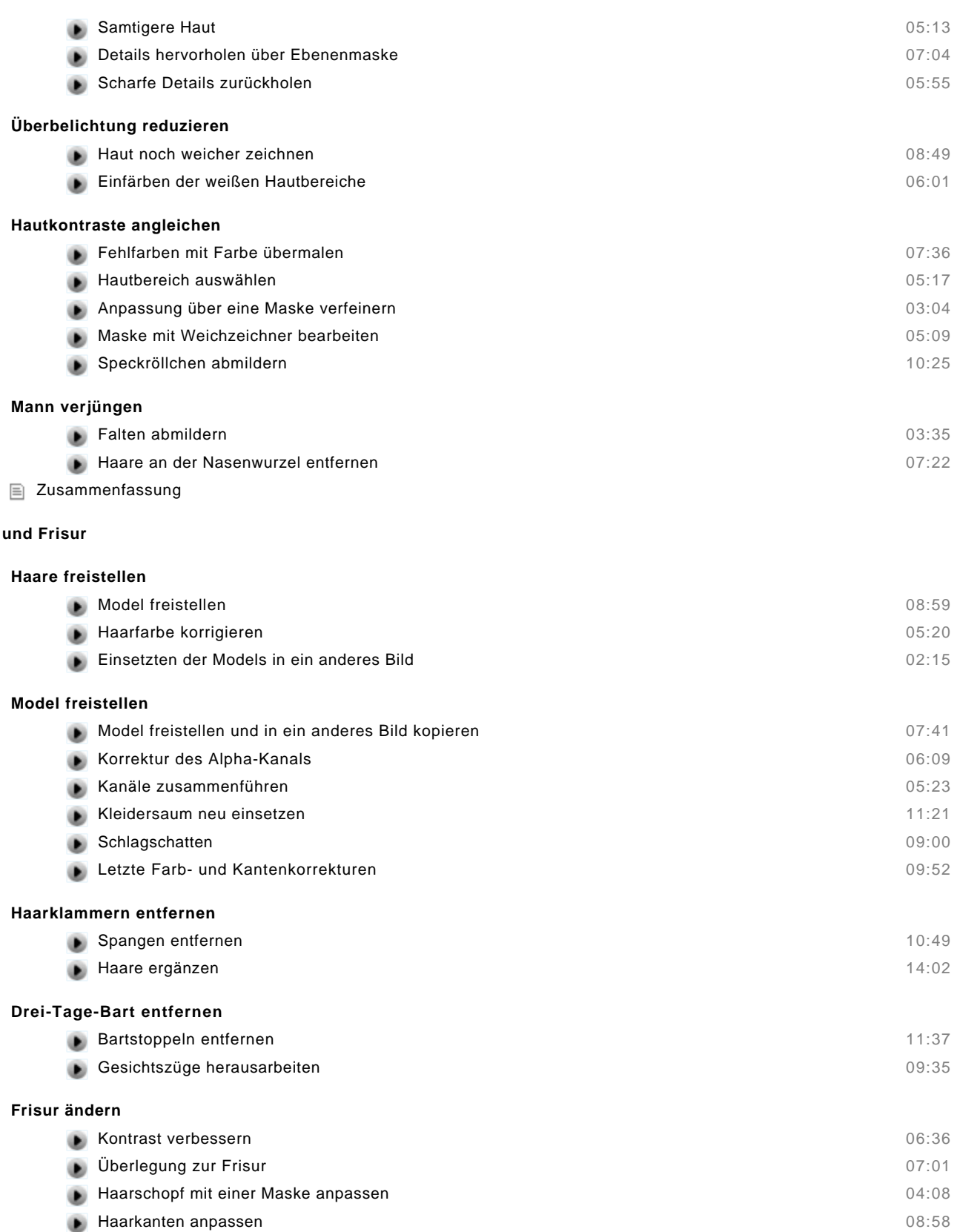

- Fransen weicher 06:21
- Zusammenfassung

#### **Füße und Hände**

**Haare** 

#### **Die Zehen**

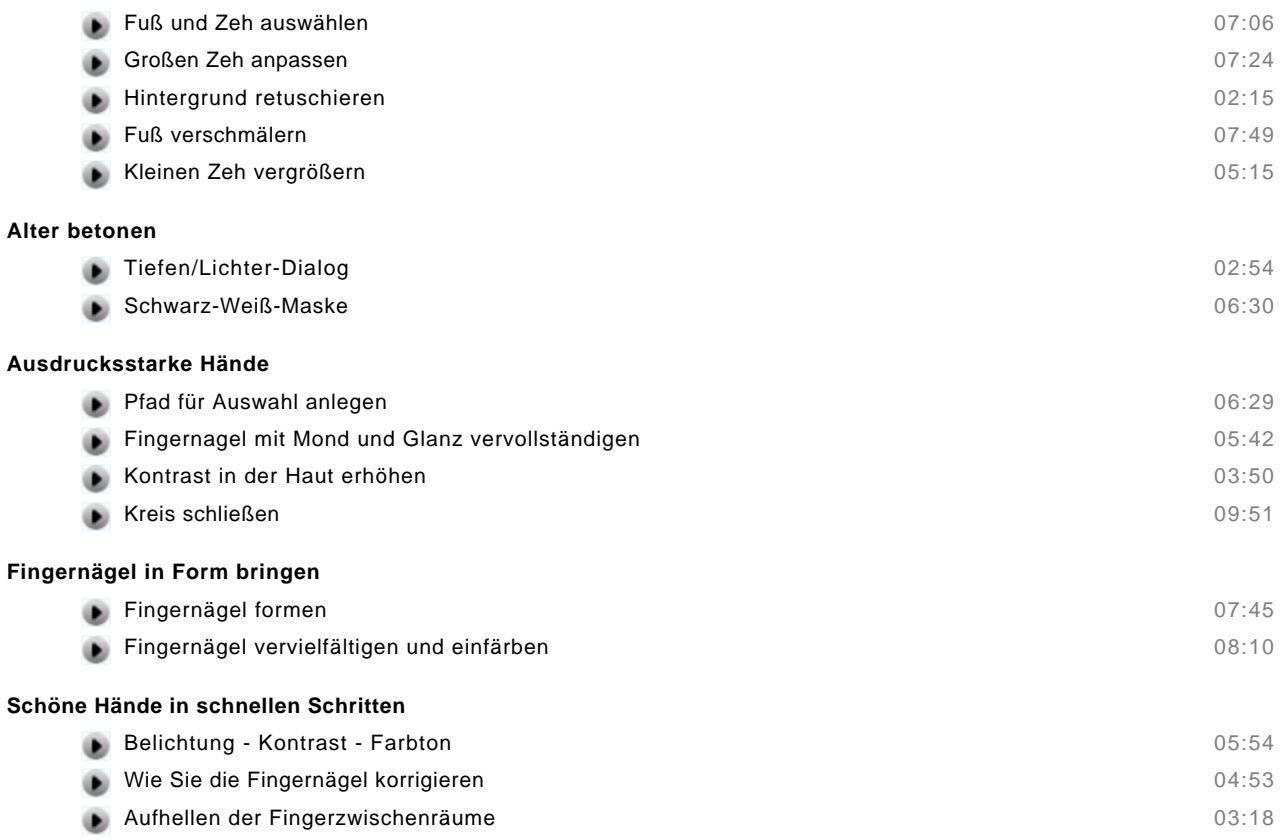

## Zusammenfassung